## **adapter**

## **Les pages**

## **Les sous-catégories**

- [Ajouter le protocole SIP à Empathy](https://www.abonnel.fr/informatique/linux/installer/adapter/ajouter_sip_a_emphaty)
- [Connecter des lecteurs réseaux : CIFS](https://www.abonnel.fr/informatique/linux/installer/adapter/installer_les_lecteurs_reseaux)
- [Gérer les utilisateurs Linux](https://www.abonnel.fr/informatique/linux/installer/adapter/gerer_les_utilisateurs)

Pas de sous-catégories.

From: <https://www.abonnel.fr/>- **notes informatique & technologie**

Permanent link: **<https://www.abonnel.fr/informatique/linux/installer/adapter/index>**

Last update: **2023/02/28 23:24**

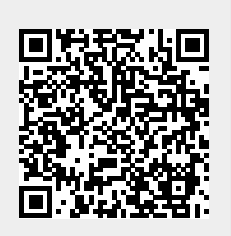